Уважаемые друзья. Выберите для выполнения **о д н о** из предложенных заданий базовое или творческое.

- 1. Базовое задание (максимальная оценка ¾).
- По материалам, изученным на уроке, используя данные, представленные в таблице, составьте модель нормализованной реляционной базы данных «Собаководство».

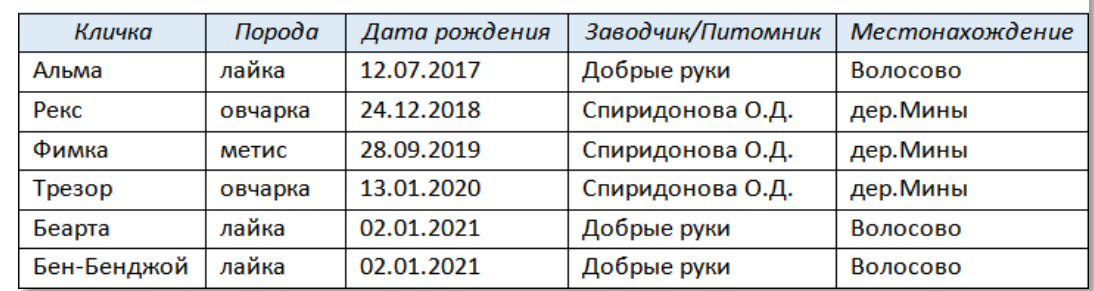

## Собаководство

2. Творческое задание (максимальная оценка 5).

На прошлом уроке вы создали модель предметной области «Компьютер». На основании этой модели, по материалам, изученным на уроке, самостоятельно составьте модель нормализованной реляционной базы данных «Компьютер».

## Для справок:

- o Монитор (производитель, марка, размер).
- o Клавиатура/мышь (производитель, марка, подключение).
- o Оперативная память (производитель, марка, частота, объем).
- o Процессор (производитель, марка, разъем для подключения, количество ядер, частота работы процессора).
- o Жесткие диски (производитель, марка, тип подключения, объем).
- o Материнская плата (производитель, марка, чипсет, стандарт ОЗУ, процессорный разъем).
- o Видеокарта (чипсет, модель, графический процессор (GPU), видеопамять).